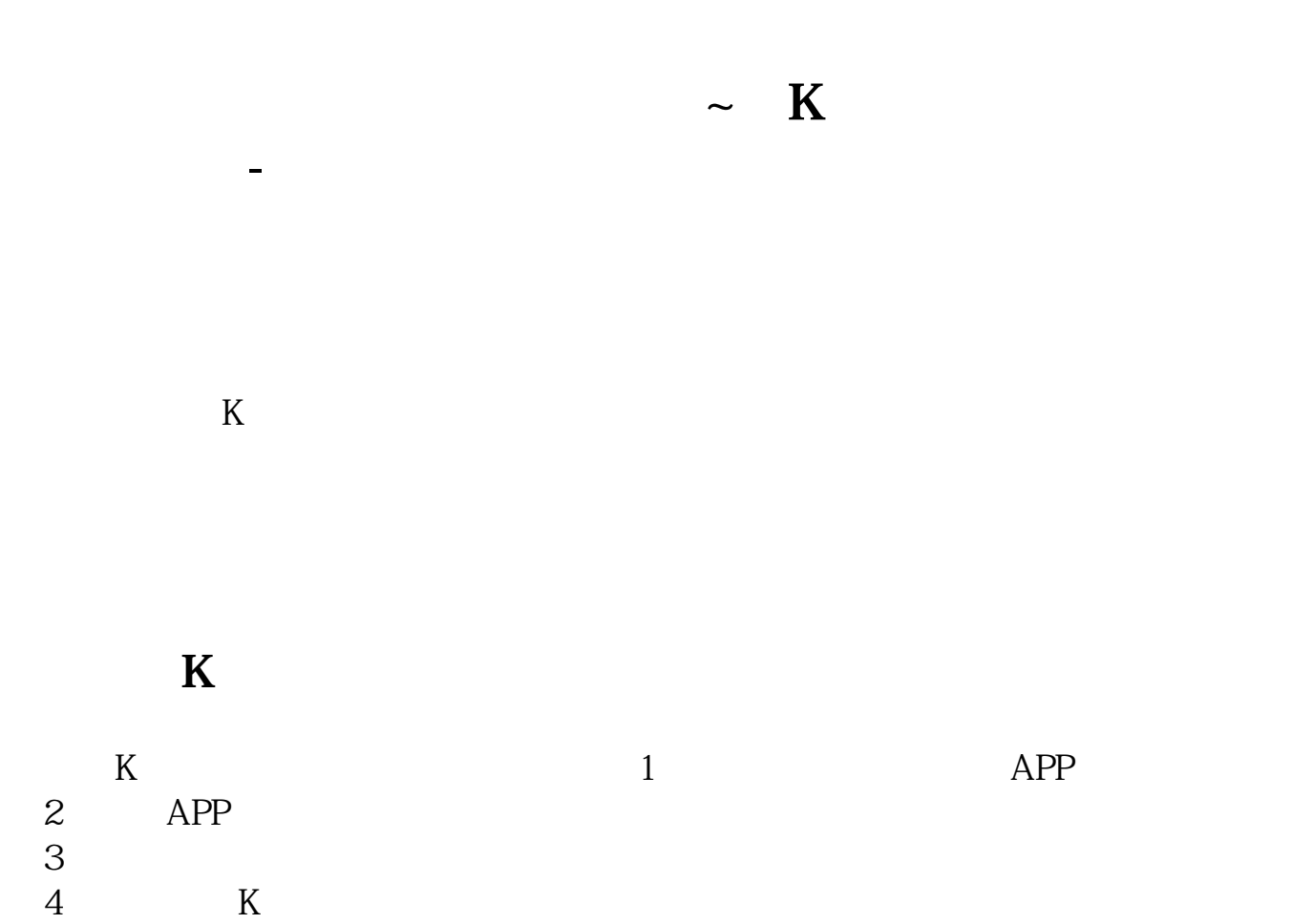

 $5$  K

 $6$  K

 $1$ 

**四、怎么看股票的成交量啊?**

- $\mathfrak{g}$  , and  $\mathfrak{g}$
- $2<sub>l</sub>$
- $3$
- $\frac{1}{2}$  $4$
- $\frac{1}{2}$  , and  $\frac{1}{2}$  , and  $\frac{1}{2}$  , and  $\frac{1}{2}$  , and  $\frac{1}{2}$  , and  $\frac{1}{2}$  , and  $\frac{1}{2}$  , and  $\frac{1}{2}$  , and  $\frac{1}{2}$  , and  $\frac{1}{2}$  , and  $\frac{1}{2}$  , and  $\frac{1}{2}$  , and  $\frac{1}{2}$  , and  $\frac{1}{2}$  , a
- $5<sub>g</sub>$
- 
- $6\,$
- $($  8)
- $\mathcal{H} = \mathcal{H}$  $8<sub>h</sub>$  $\alpha$  , and  $\alpha$  , and  $\beta$
- $\frac{d}{dt}$  , and  $\frac{d}{dt}$
- 
- $1$
- $\alpha$  and  $\alpha$  $\frac{1}{2}$  ,  $\frac{1}{2}$  ,  $\frac{1$
- 
- 
- 
- $7$ 
	-
	- - -

 $\ldots$   $\ldots$   $\ldots$ 

2、突放巨量。

 $1$ 

 $2<sub>0</sub>$  $K$ 

 $3<sub>l</sub>$ 

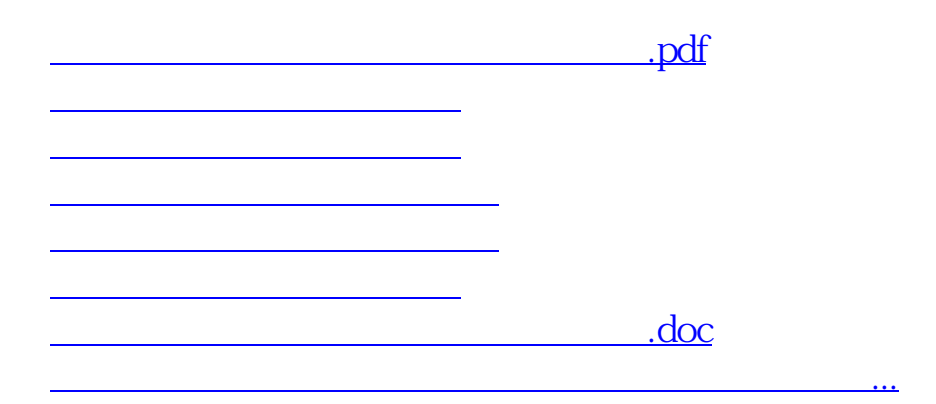

<https://www.gupiaozhishiba.com/author/25287861.html>